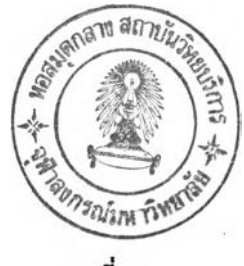

**บทที่** 3

## วิรดำ เนินการวิจัย

**การวิจัยควํ้งนื้มว้ตถุประสงค์สำด้ญไนการ,ฒ้ฒาด้ชนิชความบกพร่องของผู้ตอบ** ี แบบทดสอบ การดำเนินการวิจัยแบ่งออกเป็น 2 ต<sub>ิ</sub>อน ตอนแรกเป็นการพัฒนาดัชนีชี้ความ **บกพร่องของผู้ตอบแบบทดสอบ**ๆ,**นแบบแผนการตอบข้อกระทง ตอน'ที่สอง เป็นการคิกษ'าถงคุณกาพ** ึ ของดัชนีชี้ความบกพร่องของผู**้ตอบแบบทดสอบที่ผู้วิจัยพัฒ**นาชึ้นโดยการ เปรียบ เทียบคุณภาพ ึกับดัชนีของซาโต้ ซึ่งการวิจัยครั้งนี้ใช้การจำลองสถานการณ์ขึ้นด้วยเทคนิคมอนติคาร์โล ชิมูเลชั่น (Monte Carlo Simulation) โดยใช**้เครื่องคอมพิวเตอร์และ** Scientific Subroutine **ภาษาฟอร์แทรน 77 และคิกษาก้บประชากรที่มีลักษณะกาวแจกแจงความสามารถแตกต่างก้น** <sup>3</sup>**ลักษณะคอ ประชากรมีความสามารถปานกลาง ประชากรมีความสามารถตา และ ประชากรที่มีความสามารถสูง**

## ตอนที' 1 การพํฒแาด้ชนิชตวามบกพร่องของผู้ตอบแบบทดสอบๆนแบบแผนกาวตอบข้อกระหง

**1. คิกษาแนวคิดและเอกสารงานวิจัยที่เกี่ยวข้อง เพอรวบรวมแนวคิดเกี่ยวก้บแบบ แผนการตอบข้อกระทง และด้ชนิชคุณภาพแบบสอบต่าง ๆ ไดยวิเคราะห์ที่มาของด้ชนิต่าง ๆ ซัง ผู้วิจัย เน้นที่แบบแผนการตอบตามแนวคิดของก้ตแมน และของชาได้ ด้ง เนื้อหาแนวคิดและผลการ วิจัยตามรายละเอ๊ยดปรากฏไนบทที่ 2 ตอนที่ 1 และ 2**

**2. กาวคิกษานำ เพอ เสนอกรอบความคิดไนการฟ้ณนาด้ชนิชความบกพร่องของผู้ตอบ แบบทดสอบไนแบบแผนการตอบข้อกระทง ซังไนการวิจัยครื่งนื้ผู้วิจัยได้คิกษานำและได้กรอบ ความคิดด้งนื้**

**กรอบความคิดได้จากการวิ เ คราะห์แบบแผนการตอบของก้ตแมนและของซาได้ ไดย นำเอาจุดเหมีอนและจุดแตกต่างของแบบแผนการตอบที่งสองแบบมาวิเคราะห์หาลักษณะสำด้ญและข้อ บกพร่องแล้วจังพฌแาด้ชนิชความบกพร่องของผู้ตอบแบบทดสอบไนแบบแผนการตอบของผู้วิจัยขึ้นเที่อ แก้จุดบกพร่องต่าง ๆ ซังจุดบกพร่องของแบบแผนการตอบของกดแมนและชาได้นื้น อยู่ที่การเรียงค่า ความยากง่ายของข้อกระทงเที่อไข้ไนการวิเคราะห์หาค่าด้ชนิของที่งสอง แนวคิดนื้เป็นการเรียงข้อ**

**ระทงตามลำดับ ความยากง่ายของข้อกระทงตามทฤษฎีการทดสอบแบบดั้งเดมใ!งต้องไข้คะแนนรวม ของแต่ละข้อไนกลุ่มเป็นหล้กไนการเรียงลำดับของข้อกระทงแต่ละข้อจากข้อที่มผู้ตอบตอบถูกมากไปน้อย ค่าดัชนของก้ตแมนและของซาาต้จึงเกี่ยวข้องทับกลุ่มผู้ลอบ เพราะค่าความยากที่นำมาเรียงลำดับาน เมตรีกซ์เป็นความยากที่เกดจากกลุ่มผู้สอบ เพื่อไห้เป็นภาพที่ข้ด เจนข้นจึงขอเสนอไห้พจารแทภาพที่12 ไดยสมมุต่ว่ามีน้กเรียน 18 คนสอบข้อสอบจำนวน 5 ข้อ นำผลที่ไต้จากการสอบมาจ้คเป็นเมตรีกข้ ดังน้**

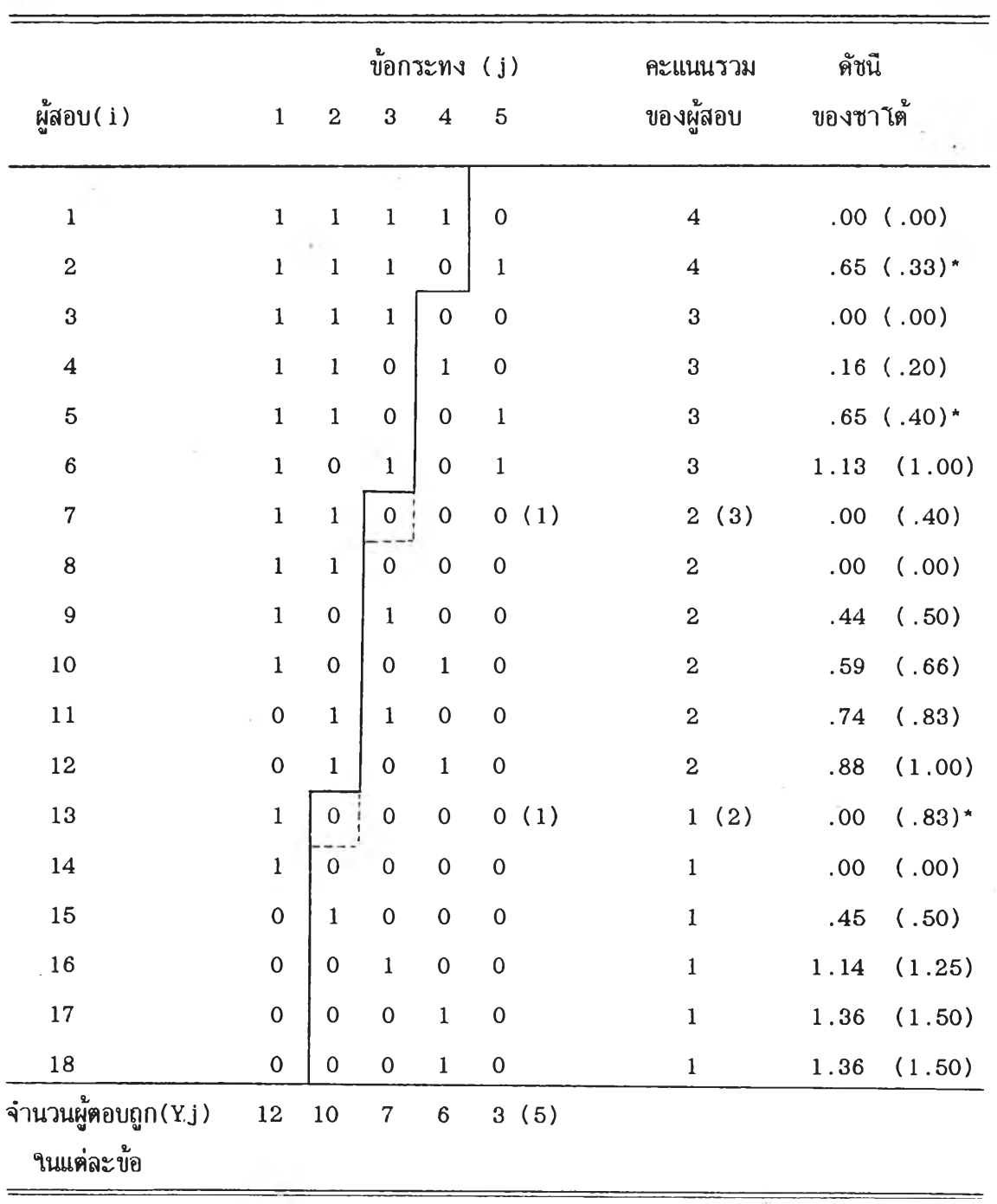

**ภาพประกอบที่ 12 แผนภูมเอส จำนวนน้กเรียน 18 คน ข้อสอบจำนวน 5 ข้อ และดัชนีของซาไต้**

**ากภาพที่ 12 จะเป็นว่าการเร่ยงลำด้บข้อกระทงจะเร่ยงจากข้อที่ง่ายไปหาข้อที่ยาก ไดยเร่ยงจากซ้ายไปขวา ซ้งข้อสอบที่ง่ายหมายถึงข้อสอบที่ผู้สอบทำถูกจำนวนมากจากจำนวนผู้สอบ ทงหมด และการคำนวณด้ขนของขาได้นนคำนวณจากค่าผลต่างของ 1 กับอัตราส่วนความแปรปรวน ร่วมของเวคเตอร์ของการตอบข้อกระทงของผู้สอบ 2 ประเภทคอ ความแปรปรวนร่วมของ เวคเตอร์ของคะแนนที่ได้จากการตอบข้อสอบ (Observed score) ของแต่ละข้อกัปจำนวน ผู้สอบที่ตอบข้อสอบข้อนํ้นถูกเป็นต้วเคษ และความแปรปรวนร่วมของคะแนนของผู้สอบเมื่อข้อสอบ เป็นไปดามเมตร่กข์ของกัตนมนที่สมบูรณ์ (Guttman 1941) กับจำนวนผู้สอบที่ตอบข้อสอบข้อนนถูก เป็นต้วส่วน เขึยนเป็นสูตรได้ด้งนื้**

$$
C(s_{i}) = 1 - \frac{\text{COV}(X_{i,j}, Y_{j})}{\text{COV}(U_{i,j}, Y_{j})}
$$

**เมื่อ. X i3 คอ คะแนน (0,1)ของผู้สอบ ข้อที่ j คนที่ i Yj คอ ความถี่หรึอจำนวนผู้สอบที่ตอบข้อสอบข้อที่ j ถูก U ij คอ คะแนน6เนอุคมคดเมื่อข้อสอบเป็นไปตามเมตร่กซ้ของกัตแมน (Uij จะเท่ากับ 1 เมื่อค่า j ขึ๋งเป็นลำดบที่ของข้อนน'ที่เร่ยง ตามความยากมีค่าน้อยกว่าหร่อ เท่ากับคะแนนรวมของคนที่ i และ Uij จะเท่ากับ 0 เมื่อค่า j ขึ๋งเป็นลำด้บที่ของข้อน้นที่เร่ยงดาม ความยากมีค่ามากกว่าคะแนนรวมของคนที่ i) C(si) คอ ด้ขมีซ้เตอนผู้สอบของขาได้ ของผู้สอบคนที่ i**

**ส่วนด้ขมีบ่งชข้อสอบของขาได้ของข้อสอบข้อที่ j ก็มสูตรไนอักษฌะเดยวกันขี่งสูตรของ ขาได้นมแนวคดมาจากอัตราส่วนของด้ขนอำนาจจำแนกแบบด้งเคํม (Traditional - Discrim ination Index) คอ rj เป็นความอัมฟ้นซ์ของข้อกระทงข้อที่ j กับคะแนนรวม ของทุก ๆ คน (Item -total Correlation) ต่อด้ขนอำนาจจำแนกมาตราฐาน (Standardized D iscrim inating Index ) คอ 1\*3 ลำหร้บข้อ j น้นคอ**

$$
\frac{\text{cov}_j(x_{i,j}, x_{i})}{\text{cov}_j(v_{i,j}, x_{i})} = \frac{\frac{\text{cov}_j(x_{i,j}, x_{i})}{\text{cov}_j(x_{i,j}) \cdot \text{cov}_j(x_{i,j})}}{\frac{\text{cov}_j(v_{i,j}, x_{i})}{\text{cov}_j(v_{i,j}) \cdot \text{cov}_j(x_{i,j})}} = \frac{r_j}{r_j^2}
$$

**่า** *d )* **(Xi 3 )** *- é* **(Ui 3) เพราะจำนวนเล1ข 1 ๆ,นสดมภ์ j นั้นไฝแปรเปลี่ยน** ( I n v a r i a n t ) **จังทำไห้จำนวนเลข 1 ๆ,นสดมภ์ j ของเวคเตอร์ Xi 3 และ Uij เท่ากน เพราะฉะนั้นส่วนเบี่ยง เบนมาตราฐานของทงสองต้วจัง เท่ากน**

**ก้าวเคราะภ์ดูจากภาพบี่ 12 และสูตรการหาค่าดัขนของซาได้แล้วจะเหนว่าด้ชนึ ของซาได้จะขึ้นอยู่กับกลุ่ม เพราะว่าถ้าไนแต่ละข้อมจำนวนผู้ตอบถูกเปลี่ยนไปค่าดัขนของซาได้ก็ จะเปลี่ยนไปด้วย เช่น คนที่ 2 มค่าด้ขนของซาได้เท่าก้บ .65 แสดงว่ามความบกพร่องๆ,นการ ตอบข้อสอบ แต่ถ้าจำนวนผู้ตอบถูกของข้อที่ 5 เปลี่ยนจาก 3 เป็น 5 ค่าด้ชนของซาได้ของ คนที่ 2 จะเปลี่ยนเป็น .33 ขึ้งเป็นผู้สอบที่ไม่บกพร่องไนการตอบข้อสอบทง ๆที่แบบแผนการตอบ ของคนที่ 2 ย้งคงเดมอยู่ ก็แสดงไห้เห็นว่าคนที่ 2 จะบกพร่องไนการตอบข้อสอบหร่อไม่ขึ้นอยู่กับ คนอื่น ๆ ไนกลุ่ม ขึ้งตามสภาพที่เป็นจร่งแล้ว ความบกพร่องไนการตอบของคนที่ 2 จะมากหร่อ น้อยเพึยงไดนั้นไม่ควรจะขึ้นอยู่กับคนอื่น ๆ ไนกลุ่ม จากข้อบกพร่องเหล่านั้ผู้วจัยจังพฒนา ดัชนขึ้ความบกพร่องของผู้ตอบแบบทดสอบไนแบบแผนการตอบข้อกระทง ไดยเสนอแนวคดไนการ จัดเร่ยงข้อกระทงตามความยากของข้อกระทง (๖) และเร่ยงผู้สอบตามความสามารถที่แห้จร่ง** ของแต่ละบุคคล (0) ที่ไม่เกี่ยวข้องกับคะแนนรวมของกลุ่มแต่ชื้นอยู่กับคุณสมบัติของข้อกระทงตาม **ทฤษฎการตอบสนองข้อกระทง และผู้วจัยได้พ»!นาสูตรมาจากข้อตกลงเบองด้นที่'ว่า ผู้สอบที่ตอบ คำถามที่ยากได้ก็ควรจะตอบคำถามข้อที่ง่ายทงหมดได้ และผู้สอบควรจะตอบคำถามข้อที่ม'ไอกาส มากไนการตอบข้อสอบข้อนั้นถูกได้ และตอบคำถามข้อที่ม่ไอกาสน้อยไนการตอบข้อสอบข้อนั้นถูก ไม่ได้ และผู้สอบที่มิคะแนนรวมของผลการสอบเท่ากันควรตอบข้อคำถามได้เหมอนกัน เก{นท์ไน การแบ่งเขตระหว่างคะแนน ! กับคะแนน 0 ไข้คะแนนรวมของแต่ละบุคคลเป็นเก{นห้ไน การแบ่งเขตคะแนน 1 กับคะแนน 0 ขึ้งไนอุดมคติเมื่อข้อสอบเป็นไปตามเมดร่กซ์ของก้ตแมน ข้อกระทงที่ฐกจัดเร่ยงจากข้อง่ายไปหาข้อยาก ข้อกระทงข้อที่สำดับความยากมค่าน้อยกว่าหร่อ เท่ากับคะแนนรวมของแต่ละบุคคลควรจะ เป็น 1 และข้อกระทงข้อที่สำดับความยากมค่ามากกว่า คะแนนรวมของแต่ละบุคคลควรจะเป็น 0 ขึ้งเป็นเกณห้เดยวกับแนวคดไนการขํฒนาดัขนึของซาได้ ผู้วจัยได้นำแนวคดที่ผู้วจัยเสนอไว้ข้างด้นมาประยุกต์ร่วมกับสูตรการหาดัชนึของซาได้ ผู้วจัยได้ เสนอสูตรการหาดัชนํขึ้ความบกพร่องของผู้ตอบแบบทดสอบ จากค่าผลต่างของ 1 กับอ้ตราส่วน ของความแปรปรวนร่วมของเวคเตอร์ของคะแนนที่ได้จากการตอบข้อสอบ (Observed score) แต่ละข้อกับไอกาสไนการตอบข้อสอบข้อนั้นถูกเป็นดัวเคษ และความแปรปรวนร่วมของคะแนนของ** ผู้สอบ เมื่อข้อสอบ เป็นไปตาม เมตริกซ์ของกัดแมนที่สมบูรณ์กับโอกาสในการตอบข้อสอบข้อนั้นถูก เป็น **ตัวส่วน เขียนเป็นสูตรได้ดังนั้**

**ูตรกาวหาดัชนีชึ้ความบกพร่องของผู้ตอบแบบสอบที่ผู้วิจัยพฒนาขึ้น**

**DFC1** = 1 -  $\frac{\text{COV}(X_{i,j}, P_{i,j})}{\sqrt{2\pi i}}$ **COV(Ui3 , P i 3 )**

**เมื่อ Xi 3 ดัอ คะแนน (0,1) ของผู้สอบข้อที่ j คนที่ i Uij คอ คะแนน6เนอุดมคตเมื่อข้อสอบ เฟ้น!ปตาม เมตรกซ์ฃองก้ตแมน DFC1 (บi 3 จะ เท่ากับ 1 เมื่อค่า j ซึ่งเป็นลำดับที่ของข้อนํ้นที่เริยง ตามความยากมค่าน้อยกว่าหริอเท่ากับคะแนนรวมของคนที่ i และ U i3 จะเท่ากับ 0 เมื่อค่า j ซึ่งเฟ้นลำด้บที่ของข้อน้นที่เร่ยงดาม ความยากมค่ามากกว่าคะแนนรวมของคนที่ 1) คอ ดัชนีชความบกพร่องของผู้ตอบแบบทดสอบคนที่ i**

**Pii ดัอ ไอกาสการตอบข้อที่ j ถูกของคนที่ i ซึ่งคำนวเนจากสูตร**

**EXP**  $(\theta_i - b_j)$  $P_{ij} = -\frac{1}{2}$  $1 + EXP (\theta_1 - b_3)$ 

**๖3 คอ ค่าความยากของข้อที่ j ©i คํอ ความสามารถที่แท้จริงของคนที่ i**

**จากการดักษานำของผู้วิจัยพบว่า สูตรที่ผู้วิจัยพ้ฒาขึ้นนั้จะไม่ขึ้นอยู่กับกลุ่มของผู้ตอบ ข้อสอบ เพราะว่าค่าของดัชนีชความบกพร่องของผู้ตอบแบบทดสอบ จะขึ้นอยู่กับไอกาสการ** ตอบข้อสอบแต่ละข้อ<mark>ไ</mark>ด้ถูกต้องของผู้สอบแค่ละคน ซึ่งโอกาสการตอบข้อสอบถูกของแต่ละคนจะขึ้นอยู่กับ **ความสามารถของแต่ละบุคคลกับความยากของข้อสอบข้อน้น ตามสูตรที่คำนวณเท P i3 ที่เสนอ ไว้ข้างบนน้ เพราะฉะนั้นไม่ว่าจำนวนผู้ตอบถูกของข้อสอบแต่ละข้อจะเปลี่ยนแปลงไปอย่างไร ค่าดัชนีชความบกพร่องของแต่ละบุคคลจะไม่ขึ้นแก่กัน**

**รายละเอยด'ของสูต! DFC1 เมื่อ'ไห้เห้นที่มาของสูตรที่สะดวกๆนการนำไบัไข้คำนวณ**

$$
cov (X_{i,j}, P_{i,j}) = \frac{1}{\frac{1}{n}} \sum_{j=1}^{n} (X_{i,j} - \frac{X_{i,j}}{n}) (P_{i,j} - \lambda \lambda')
$$
  
\n
$$
= \frac{1}{\frac{1}{n}} \sum_{j=1}^{n} (X_{i,j}P_{i,j} - X_{i,j}\lambda \lambda' - \frac{X_{i,j}}{n}P_{i,j} + \frac{X_{i,j}}{n}\lambda')
$$
  
\n
$$
= \frac{1}{\frac{1}{n}} (\sum_{j=1}^{n} X_{i,j}P_{i,j} - X_{i,j}\lambda' - X_{i,j}\lambda' + X_{i,j}\lambda')
$$
  
\n
$$
= \frac{1}{\frac{1}{n}} (\sum_{j=1}^{n} X_{i,j}P_{i,j} - X_{i,j}\lambda')
$$
  
\n
$$
cov (U_{i,j}, P_{i,j}) = \frac{1}{\frac{1}{n}} \sqrt{\sum_{j=1}^{X_{i,j}} (1 - X_{i,j})(P_{i,j} - \lambda \lambda') + \sum_{j=X_{i,j}+1}^{n} (0 - X_{i,j})(P_{i,j} - \lambda \lambda')}
$$
  
\n
$$
= \frac{X_{i,j}}{n}.
$$
  
\n
$$
= \frac{1}{n} (\sum_{j=1}^{X_{i,j}} P_{i,j} - X_{i,j}\lambda \lambda' - X_{i,j}\lambda' + X_{i,j}\lambda'')
$$

$$
= \frac{1}{n} \left\{ \sum_{j=1}^{r_{1j}} P_{1j} - X_i \right\} \times \cdots \times \cdots \times \cdots
$$

$$
= \frac{1}{n} \left\{ \sum_{j=1}^{X_i} P_{1j} - X_i \right\} \mathcal{L}' \right\}
$$

**เมื่อ** *M* **คอ ค่าเฉลี่ยของไอกาสการดอบข้อสอบถูกหงฉบับของคนที่ i**

$$
\mathcal{M}' = \frac{1}{n} \sum_{j=1}^{n} P_{ij}
$$

*7 b*

$$
\begin{array}{rcl}\n\text{A} \text{V} \text{U} \text{U} &=& 1 - \underbrace{1}_{n} \left( \sum_{j=1}^{n} X_{i,j} P_{i,j} - X_{i} \right) \mathcal{U}^{'}, \\
\text{X}_{i} \text{U} \\
\text{X}_{i} \\
\frac{1}{n} \left( \sum_{j=1}^{n} P_{i,j} - X_{i} \right) \mathcal{U}^{'}, \\
\frac{X_{i} \cdot \sum_{j=1}^{n} (1 - X_{i,j}) P_{i,j} - \sum_{j=X_{i}+1}^{n} X_{i,j} P_{i,j}}{1 - X_{i,j} \mathcal{U}}\n\end{array}
$$

**เที่อาห้สะดวกานการนำไปาข้คำนวณมากขน และสะดากานการไปาข้คำนวณด้วยเครื่องคอมพิวเตอร์ ร . . ร. «ร** จึงเสนอสูตร DFC1 ดังนี้

| DFC1               | $\sum$          | $n_i$                      | $(1 - X_{i,j})P_{i,j} - \sum_{j=n_i + 1}^{n} X_{i,j}P_{i,j}$ |                                    |    |    |   |   |
|--------------------|-----------------|----------------------------|--------------------------------------------------------------|------------------------------------|----|----|---|---|
| $\sum_{j=1}^{n_i}$ | $P_{i,j} - n_i$ | $\sum_{j=1}^{n} P_{i,j}$   |                                                              |                                    |    |    |   |   |
| W10                | i               | 90                         | W300990                                                      | 1, 2, 3, ... . . . . . . . . . . N |    |    |   |   |
| j                  | 90              | W30000                     | 1, 2, 3 . . . . . . . . . . . . N                            |                                    |    |    |   |   |
| X <sub>i,j</sub>   | 90              | { $1$ Rzuuuñuði yaavunviði | i                                                            | 900                                | 90 | 10 | 1 | 1 |
| $n_i$              | 90              | 90                         | 90                                                           | 10                                 | 1  | 1  |   |   |
| $n_i$              | 90              | 1                          | 1                                                            | 1                                  | 1  | 1  | 1 |   |
| $P_{i,j}$          | 90              | 1                          | 1                                                            | 1                                  | 1  | 1  | 1 |   |
| $P_{i,j}$          | 90              | 1                          | 1                                                            | 1                                  | 1  | 1  | 1 |   |
| $P_{i,j}$          | 90              | 1                          | 1                                                            | 1                                  | 1  | 1  | 1 |   |
| $P_{i,j}$          | 90              | 1                          | 1                                                            |                                    |    |    |   |   |

้นอกจากสูต**รที่ผู้วิจัยเสนอไว้ข้างต้นซึ่งคิดว่าน่าจะเป็นดัชนีชี้ความบกพร่องของผู้ตอบ แบบทดสอบไดด ผู้ว่จ้ยได้เสนอสูตรอื่น ๆ อีกจากแนวคดข้างด้น เพื่อเป็นทางเลอกไนการ พจารณาแอกสูตวที่มีคุณภาพมากที่สุดมาไข้ ได้แก่สูตรที่ 2 และสูตรที่ 3**

**สูตรที่ 2**

à.

 $DFC2 = 1 - \text{COV} (X_{1,j}, G_3)$ **cov (U i3 ,G3)**

$$
\frac{\text{max}}{2} \text{DFC3} = 1 - \frac{\text{cov}(X_{i,j}, G_j) \overset{\text{d}}{\underset{\text{cov}(P_{i,j}, G_j) \overset{\text{d}}{\underset{\text{d}}{\bigtriangleup}}{}} \overset{\text{d}}{X_{i,j}}}{\underset{\text{cov}(P_{i,j}, G_j) \overset{\text{d}}{\underset{\text{d}}{\bigtriangleup}}{}} \overset{\text{d}}{X_{i,j}}}
$$

**เพื่อ Xi 3 คอ คะแนน (0,1) ของผู้สอบข้อที่ j คนที่ i U i3 คอ คะแนนไนอุดมคตเพื่อข้อสอบเป็นไปตามเมตริกซ์ของกัตแมน (Ui 3 จ ะเท่ากับ 1 เพื่อค่า j ซึ่ง เป็นลำดับที่,ของข้อนั้น'ที่เรียงตาม ความยากมีค่าน้อยกว่า**ห ร ิ**อเท่ากับคะแนนรวมของคนที่ i และ U i3 จะ เท่ากับ 0 เพื่อค่า j ชึ่งเป็นลำด้บที่ของข้อน้นที่เริยงตามความยากมีค่า มากกว่าคะแนนรวมของคนที่ i)**

**G3 คือ ค่าเฉลี่ยของไอกาสการตอบข้อที่ j ถูก**

$$
(G_j = 1/N \sum_{i=1}^{N} P_{i,j}, i = 1,2,3 \ldots N
$$

**N = จำนวนผู้สอบข้อสอบ) P i3 คือ ไอกาสการตอบข้อที่ j ถูกของคนที่ i ซึ่งค่านวณจากสูตร**

$$
P_{ij} = \frac{EXP (\Theta_i - b_j)}{1 + EXP (\Theta_i - b_j)}
$$

**b3 ค้อ ค่าความยากของข้อที่ j**

**6i ค้อ ความสามารถที่แท้จรงของคนที่ i**

**DFCi ค้อ ด้ชนึซความบกพร่องของผู้ตอบแบบทดสอบคนที่ i**

**รายละเอยดของสูดว DFC2 เพื่อความสะดวก,ในการค้านวถเ มึวซีหาเข่นเดยวกบ สูตร DFC1**

DFC2 = 
$$
\frac{\sum_{j=1}^{n_1} (1 - x_{i,j})G_j - \sum_{j=n_1+1}^{n_1} x_{i,j}G_j}{\sum_{j=1}^{n_1} G_j - n_i \sum_{j=1}^{n_1} G_j}
$$

 $\cdot$   $\cdot$ 

**j ค้อ î-** *fi*

 $X_{\mathbf{i} \mathbf{j}}$  คือ $\int_1$  คะแนนถ้าผู้สอบคนที่ i ตอบคำถามข้อที่ j ได้ถูกต้อง **0 คะแนนเทผู้สอบคนที่ i ตอบค้าถามข้อที่ j ผด**

**ท1. ค้อ**

**g3 ค้อ**

**DFC2 ค้อ**

รายละเอียดของสูตร DFC3 เพื่อความสะดวกในการคำนวณ

DFC3 = 1 - 
$$
\frac{\text{cov}(X_{1j}, G_j)}{\text{cov}(P_{1j}, G_j)}
$$
  $\frac{\delta_{P_{1j}}}{\delta_{X_{1j}}}$ 

$$
\frac{r_{x_{i,j}G_{j}}}{r_{i,j}G_{j}} = \frac{6(r_{i,j})6(r_{i,j}G_{j})}{6(r_{i,j})6(r_{i,j}G_{j})}
$$
\n
$$
= \frac{cov(r_{i,j},G_{j})}{6(r_{i,j})6(r_{i,j}G_{j})}
$$
\n
$$
= \frac{cov(x_{i,j},G_{j}).6(r_{i,j}G_{j})}{cov(r_{i,j},G_{j}).6(r_{i,j}G_{j})}
$$
\n
$$
= 1 - \frac{cov(x_{i,j},G_{j}).6(r_{i,j}G_{j})}{cov(r_{i,j},G_{j}).6(r_{i,j}G_{j})}
$$

$$
= 1 - \frac{\sum_{j=1}^{n} x_{i,j} G_j - \sum_{j=1}^{n} x_{i,j}}{\sum_{j=1}^{n} P_{i,j} G_j - \sum_{j=1}^{n} P_{i,j}} \cdot \frac{\sum_{j=1}^{n} G_j}{\sum_{j=1}^{n} G_j} \cdot \frac{\sum_{j=1}^{n} P_{i,j}^2 - (\sum_{j=1}^{n} P_{i,j})^2}{\sum_{j=1}^{n} x_{i,j}^2 - \sum_{j=1}^{n} x_{i,j})^2}
$$

**เมื่อ i j Xi 3 Pi3 Gj DFC3 คือ ผู้สอบคนที่ 1,2,3 ...............N คือ ข้อสอบข้อที่ 1,2,3, ............. คือ r 1 คะแนนถ้าผู้สอบคนที่ i ดอบคำถามข้อที่ j ไถ้ถูกต้อง (0 คะแนนถ้าผู้สอบคนที่ i ตอบคำถามข้อที่ j ผิด คือ จำนวนข้อสอบทํ้งฉบ้บ คือ ไอกาสกาวตอบข้อที่ j ถูกของคนที่ i คือ คำเฉลี่ยของไอกาสที่ผู้สอบตอบข้อที่ j ถูก คือ ดซนข้ความบก•พร่องของผู้ตอบแบบทดสอบคนที่ i สูตรที่ 3**

่ สำหรับค่าของดัชนีที่ผู้วิจัยพัฒนาชิ้นนั้นเ มื่อนิจารณา ในเ ชิงทฤษฎีแล้วค่าของดัชนีชี้ความ ี บกพร่องทั้ง 3 สูตร (DFC1,DFC2,DFC3) จะมีค่าสูงสุดและค่าต่ำสุด โดยนิจารณาได้จากที่มา ของสูตรที่ผู้วิจัยพัฒนาชิ้นนั้น มาจากผลต่างของ 1 กับอัตราส่วนของความสัมพันธ์ของคะแนนที่ได้ จากการตอบช้อสอบแต่ละช้อกับโอกาสในการตอบช้อสอบช้อนั้นถูก เป็นตัวเศษ และความสัมนั<sub>้</sub>นซ์ ิ ของคะแนนของผู้สอบเ มื่อช้อสอบเ ป็น ไปตาม เ มตริกซ์ของกัตแมนที่สมบูรณ์กับ โอกาส ในการตอบช้อสอบ ้ข้อนั้นถูก เ ป็นตัวส่วน นั่นคือ

$$
DFC1 = 1 - \frac{cov(X_{i,j}, P_{i,j})}{cov(U_{i,j}, P_{i,j})}
$$
  
= 1 -  $\frac{cov(X_{i,j}, P_{i,j})}{\frac{G(X_{i,j})G(P_{i,j})}{(P_{i,j})G(P_{i,j})}}$ 

แต่ค่า  $\frac{\partial}{\partial x_i}$  =  $\frac{\partial^2}{\partial y_i}$  เพราะจำนวนเลข 1 ในสดมภ์  $j$  นั้นไม่แปรเปลี่ยนจึง ทำให้จำนวนเลข 1 ในสดมภ์  $j$  ของเวคเตอร์  $\mathtt{X}_{_{\boldsymbol{1},\boldsymbol{j}}}$  และ  $\mathtt{U}_{_{\boldsymbol{1},\boldsymbol{j}}}$  เท่ากัน เพราะฉะนั้นความ แปรปรวนของทั้งสองตัวจึงเ ท่ากัน

$$
\tilde{\mathbf{M}} = 1 - \frac{\mathbf{r}_{\mathbf{X}_{i,j}P_{i,j}}}{\mathbf{r}_{\mathbf{U}_{i,j}P_{i,j}}}
$$

เพราะฉะนั้น DFC1 จะมีค่าสูงสุดเมื่อ  $\rm r_{x\,i\,j\,p\,i\,j}$  มีค่าเท่ากับ +1 และ  $\rm r_{\rm u\,i\,j\,p\,i\,j}$ มีค่าเช้าใกล้ 0 ในทางลบ หรือเมื่อ  $\rm r_{x\,\textit{i,p} \,\textit{i,j}}$  มีค่าเท่ากับ -1 และ  $\rm r_{\textit{u}\,\textit{i,p} \,\textit{i,j}}$  มีค่าเช้าใกล้  $0$  ในทางบวก จะทำให้ DFC1 มีค่าสูงสุดเช้าใกล้ + $\bm{\varphi}$  ในทำนองเดียวกัน DFC1 จะมีค่า ด่ำสุดเมื่อ  $r_{\bf x\,i\,j\,P\,i\,j}$  มีค่าเท่ากับ +1 และ  $r_{\rm u\,i\,j\,P\,i\,j}$  มีค่าเช้าใกล้ 0 ในทางบวก หรือเมื่อ  $\mathbf{r}_{\mathbf{x} \pm \mathbf{j}_{\mathrm{P}} \pm \mathbf{j}}$  มีค่าเ  $\mathbf{r}_{\mathrm{u}_1 \pm \mathbf{k}_1}$  มีค่าเ มีค่าเ ช้าใกล้  $\mathbf{0}$  ในทางลบ จะทำให้ DFC1 มีค่า

แต่ เ มื่อแบบแผนกา วตอบ เ ป็น ไปตามแบบแผนกา วตอบแบบสมบู วณ์ตามแนวคิดของ กัดแมน ซึ่ง เ ป็นแบบแผนการตอบที่ ไม่มีความบกพร่องในการตอบ ค่าของดัชนี DFC1 จะ เท่ากับ 0 เพราะว่าแบบแผนการตอบในเชิงปฏิบัติกับแบบแผนการตอบในเชิงทฤษฎีจะเหมือน กันจึงทำให<sup>้</sup> rxijpij = ruijpij

การหาค่าสูงสุดและค่าต่ำสุดของดัชนี DFC2 และ DFC3 ก็สามารถหาได้ในทำนอง เดียวกับดัชนี DFC1 ดัชนี DFC2 และดัชนี DFC3 มีค่าสูงสุดที่ +  $\infty$  และมีค่าต่ำสุดที่  $-\infty$ ค่าของดัชนี DFC2 เมื่อแบบแผนการตอบเป็นไปตามแบบแผนการตอบแบบสมบูรณ์ตามแนวคิดของ กัตแมน จะมีค่าเท่ากับ 0 แต่ค่าของดัชนี DFC3 เมื่อแบบแผนการตอบเบ็นไปตามแบบแผน การตอบแบบสมบูรณ์ตามแนวคิดของกัดแมนซึ่ง เ ปั<sub></sub>นแบบแผนการตอบที่ น<sub>ิ่</sub>มมีความบกพร่องในการตอบ จะมีค่า ไม่แน่นอน ดังนั้นใน เชิงทฤษฏีแล้วสูตรดัชนี DFC3 จึง ไม่มีความตรงในการวินิจฉัยความ บกพร่องของผู้ตอบแบบทดสอบ เพราะค่าของตัชนีไม่มีความคงที่เมื่อผู้ตอบแบบทดสอบไม่มีความ บกพร่อง ค่าสูงสุด ค่าต่ำสุด และค่าเบี่ยงเบนมาตรฐานของค่าดัชนี DFC3 เมื่อผู้สอบ<sup>า</sup>ม่มีความ ึบกพร่อง แสดงไว้ในภาคผนวก ก

เพื่อให้เห็นค่าของดัชนีที่ผู้วิจัยพัฒนาขึ้นที่คำนวณจากแบบแผนการตอบต่าง ๆ กัน ขอให้ พิจารณาจากผลการสอบต่อ ไปนี้ โดยสมมุติว่ามีนักเ รียน 18 คน สอบข้อสอบจำนวน 5 ข้อกระทง นำผลที่ได้จากการสอบมาจัด เป็น เมตริกซ์ดังแสดงไว้ในหน้าถัดไป

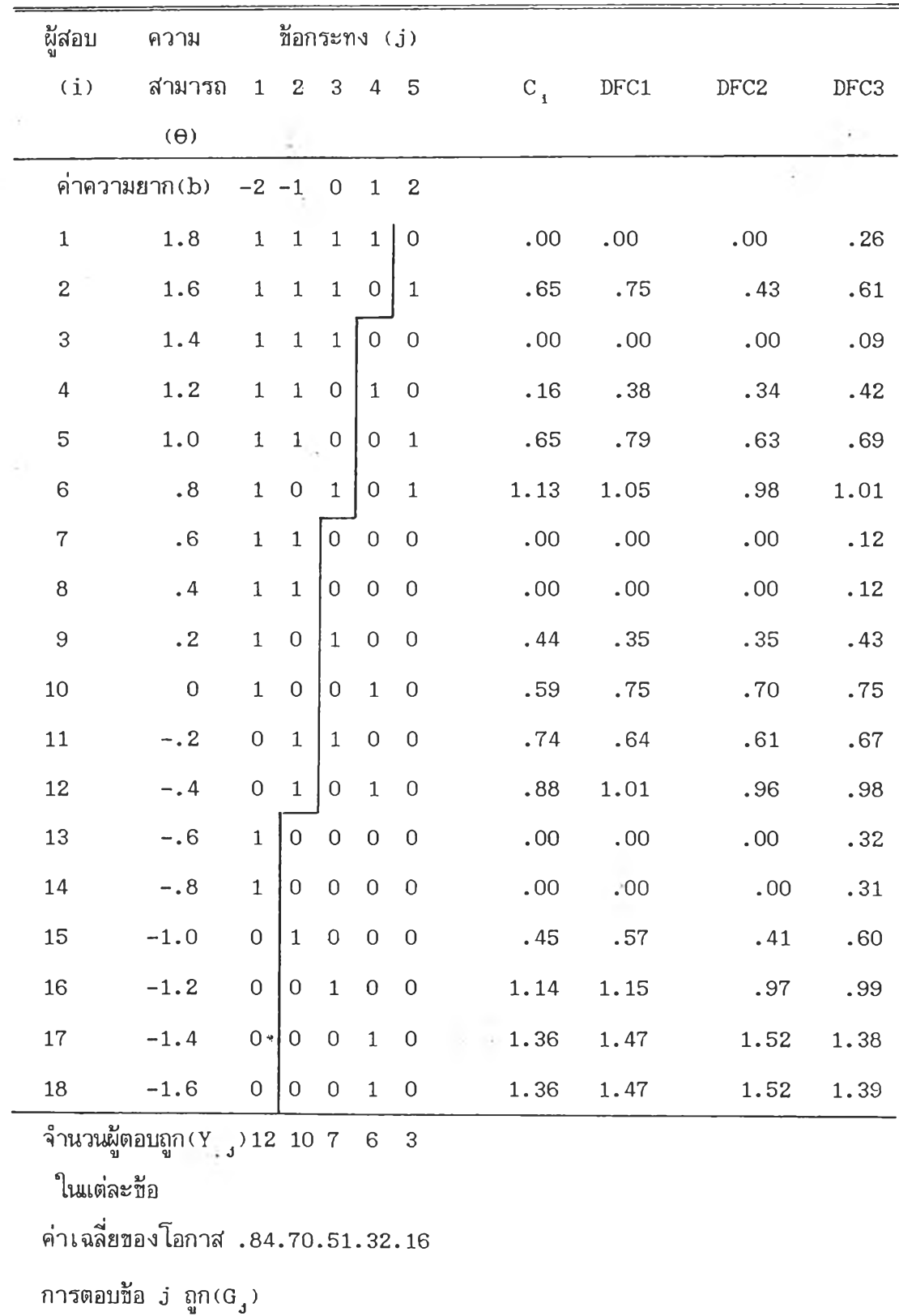

 $\overline{\alpha}$ 

**อนที่ 2 การสืกษาคุณภาพของดัชนีสัความบกพร่องของผู้ตอบแบบทดสอบไนแบบแผนการตอบ ข้อกระทง ไดยการ เปรียบ เทียบคุณภาพก้บดัชนีของซาไต้**

## **ลักษณะข้อมุสที่อยู่ไ,ฒถๆนการณ์จ่าสอง**

**ลักษณะข้อมูลที่อยู่ไนสถานการณ์จำลองที่ไข้ไนการสืกษาเป็นลักษณะข้อมูลที่ได้จากการ** สร้างลักษณะการแจกแจงความสามารถโดยใช้เครื่องคอมพิวเตอร์ และ Scientific **Subroutine ประชากรแบ่งออกเป็น 3 ลักษณะ คอ**

**1. ประชากรที่มีความสามารถตา ไนการวิจัยครั้งนึ้ได้ไข้ลักษณะการแจกแจงของ** ี ตัวเลขสุ่มเป็นแบบเบ้บวกแทน กำหนดให้มีค่าพารามิเตอร์ของการแจกแจง คือ มัชฌิมเลขคณิต **มีค่าเท่ากับ -2 ความแปรปรวน มีค่าเท่ากับ 1 ความเบ้มีค่าเท่ากับ 1 และความ'โด่ง มีค่าเท่ากับ 3**

**2. ประชากรที่มีความสามารถปานกลาง ไนกาววิจัยครั้งนื้ไข้ลักษณะการแจกแจง** ของตัว เลขสุ่ม เป็นแบบปกติแทน กำหนดให้มีค่าพารามิ เตอร์ของการแจกแจง เมื่อมัชฌิม เลขคณิต *M -* **มีค่าเท่ากับ 0 ความแปรปรวน 0 '2 มีค่าเท่ากับ 1 ความเข้มค่าเท่ากับ 0 และมีความ ใด่ง เท่ากับ 3**

**3 . ประชากรที่มีความสามารถสูงไนการวิจัยครั้งนึ้ไข้ลักษณะการแจกแจงของตัว เลข** สุ่มเป็นแบบเบ<sup>้</sup>ลบแทน กำหนดให้มีค่าพารามิเตอร์ของการแจกแจง คือ มัชฌิมเลขคณิต *LL* ้มีค่าเท่ากับ 2 ความแปรปรวน <sub>O</sub>-2 มีค่าเท่ากับ 1 ความเบ้มีค่าเท่ากับ −1 และมีความโด่ง **เท่ากับ 3**

**กลุ่มตัวอย่างที่ไข้ไนการวิจัยครั้งนได้มาจากการสุ่มประชากรที่สร้างลักษณะการแจก แจงดามที่กำหนดขน ไดยสุ่มมากสุ่มละ 3 ขนาด คอ จำนวน 35 คน 50 คน และ 200 คน กับกาวแจกแจงความสามารถของประชากร 3 ลักษณะค่อ ประชากรมีความสามารถปานกลาง ประชากรมีความสามารถดํ๋า และประชากรที่มีความสามารถสูง และสืกษากับข้อกระทงที่มีค่า ความยากอยู่ระหว่าง -3 ถึง +3 ชึ่งมีจำนวนของข้อกระทงของแบบสอบแต่ละฉบับเท่ากับ 30 ข้อ 60 ข้อ 90 ข้อ และ 120 ข้อ จำนวนผู้สอบ จำนวนข้อกระทง และค่าความยากของข้อกระทง องสภาพปกตัของการสอบไนระบบโรงเรียนไนปัจจุบัน**

## **วิ0ดำ เนีนการหดลอง**

**กาวสร้างและจำลองการทดลองครั้งนไข้เครื่องคอมพวเดอร้ช่วยไนการดำเนีนการ** ทดลอง โดยดำเนินการทดลองเป็นชั้นตอนสรุปได้ตามแผนผัง ดังต่อไปนี้

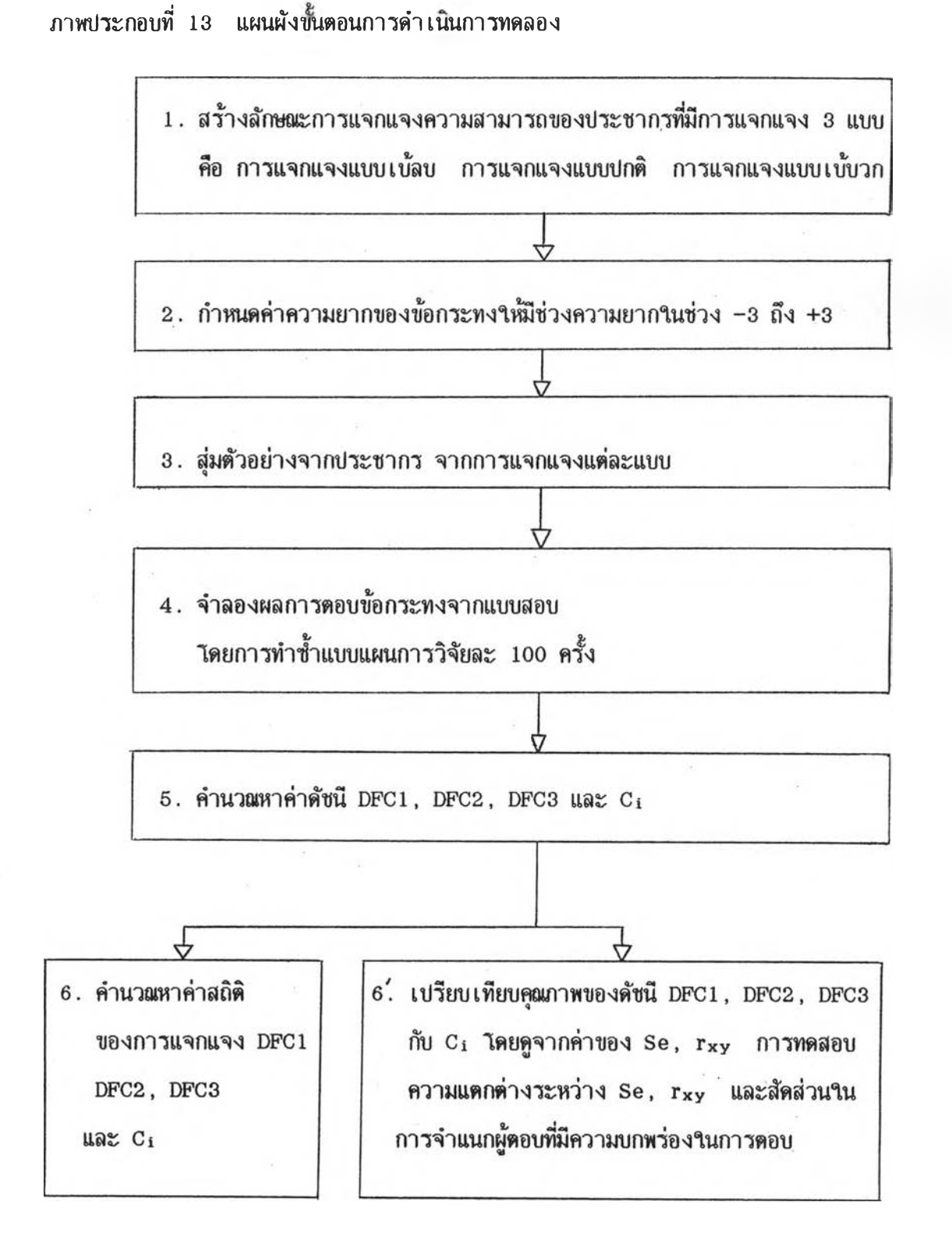

**ากแผนผังการดำเนํนการทดลองตังกล่าว ผู้วิจ้ยได้เลนอ,ขนตอนการดำ เนํนการทดลอง**

**ไดยละเอียด ขื่งจะอป็บายๆนลักษผะการทำงานของเครื่องคอมทิวเดอร์ตามใmตอนตังนี้ 1. การสร้างลักษผะการแจกแจงความสามารถของประชากรที่มีการแจกแจง 3 แบบ**

**.เขยนไปรแกรมคอมทิวเตอร์ด้วยภาษาฟอร์แทรน 77 เที่อสร้างการแจกแจง**

**ของประขากร0เน 3 ลักษผะ ตามแผนกาวทดลองๆนข้นแรกต้องๆข้ไปรแกรมลัปรูทินที่มีขื่อว่า RANDOM ขื่งมีลักษผะการแจกแจงแบบยูนฟอร้ม ๆนการสร้างข้อมูลตามว่รการของมอนต่คาร์ไล ซมูเลข้น จากนนจํงแปลงข้อมูลๆห้มลักษผะการแจกแจง เป็นแบบปกดด้วยไปรแกรมย่อยลัปรูทินที่มี ขื่อว่า GAUSS 1 การแจกแจงแบบเบ้ลบและการแจกแจงแบบเบ้บวก ด้งรายละเอียดต่อไปนี้**

**1.1 ไปรแกรมย่อยลัปรูทิน RANDOM (Shannon 1975: 353-354) เป็น** Scientific subroutine ที่ใช้สร้างตัวเลขสุ่ม (random number) ด้วยวิธี congruential **generation method ขื่งจะๆ,พ้ด้วเลขสุ่มต่อเนึ๋องไม่,ข้ากนได้ถง** *2 29* **หรอ 536,870,912 จำนวนก่อนที่จะเกดการข้าของชุดตัวเลขสุ่ม และได้เลอกค่า 65539 เป็นค่าเรื่มด้น ท'งนี้ Maclaren และ Marsaglia (JACM 12:83 - 89) ได้ๆห้ค่าแนะนำว่าค่าเรื่มด้น 65539 เป็นค่าที่จะๆ,ห้ชุดของตัวเลขสุ่มยาวมากและมีลักษผะการแจกแจงแบบยูนฟอร์มอยู่ๆ,นช่วง 0 ถึง 1 ไปรแกรมนี้จะทำงานด้วยค่าล่ง CALL RANDOM (IX, IY, RN) ไดยที่ IX คอ ค่าเรื่มด้นขื่งจะ ต้องกำหนดข้นก่อนๆข้คำล่งนี้ และจากการๆ,ข้ค่าล่งนี้ 1 คร้ง จะได้เลขสุ่ม 1 จำนวนคอ RN ตัวอย่างของไปรแกรมย่อยลัปรูทิน RANDOM อยู่ๆนภาคผนวก ค**

**1.2 สร้างลักษผะของประชากรที่มีการแจกแจงความสามารถแบบปกดไคยๆข้ไปรแกรม ลัปรูทิน GAUSS 1 ๆข้ค่าล่เง CALL RANDOM (IX, IY, RN) เรยกตัวเลขสุ่มจากไปวแกรมลัปรูทิน RANDOM มาสร้างลักษผะการแจกแจงแบบปกตๆนไปรแกรมลัปรูทิน GAUSS 1 ไปรแกรมลัปรูทิน GAUSS 1 จะทำงานด้วยค่าล่ง CALL GAUSS 1 (IA, EX, STD, AY) เมื่อ IA คอ ค่าเรื่มด้น EX สือ ค่าม้ชผมเลขคผตของการแจกแจงแบบปกต STD คอ ค่าส่วนเบี่ยงเบนมาตรฐาน และ AY คอ ตัวเลขสุ่มที่มีการแจกแจงแบบปกต เมื่อๆข้คำล่ง CALL GAUSS 1 (IA, EX, STD, AY) 1 ครื่ง จะได้ตัวเลขสุ่มจากไปรแกวมลัปรูทิน GAUSS1 1 ตัว ตรวจสอบลักษผะการแจกแจงของ ตัวเลขสุ่ม ไคยหาค่าเฉลี่ย (x) ความแปรปรวน (ร2) ความเบ้ (Skewness) และความได่ง (K urtosis) ไดยๆข้ไปรแกรมลัปรูทิน VAR, SKEW และ KURTO เที่อๆห้ได้ค่าสถึตต่าง ๆ ตามที่ กำหนดไร้ๆนการทดลองตังแสดงไร้ๆนคารางที่ 8 ไปรแกรมลัปรูทิน GAUSS 1 แสดงไร้ๆน ภาคผนวก ค**

**1.3 สร้างลักษณะของประขากรที่มึการแจกแจงแบบเบ้ลบ วรสร้างจะไข้วซสร้างไห้ ประขากรมึลักษณะการแจกแจงแบบปกต่ก่อน แล้วจึงทำไห้มการแจกแจงแบบเบ้ลบ มีวรการด้งนี้คอ ไข้ค่าลัง CALL RANDOM (IX, IY, RN) เรียกตัวเลขสุ่มจากลัปรูทน RANDOM มาสร้างลักษณะการแจกแจงแบบปกต่ไนใปรแกรมลัปรูทน GAUSS 1 จากนนไข้ค่าลัง CALL GAUSS 1** (IA, EX, STD, AY) เรียกตัวเลขสุ่มจากโปรแกรมสัปรูทีน GAUSS1 ซึ่งมีการแจกแจงแบบปกติ **ไปสร้างลักษณะการแจกแจงแบบ.เบ้ลบ ๆ,นไปรแกรมหลักตามวธีของ A llen I . Fleishman( 1978) ใดยนำตัวเลขสุ่มที่มึการแจกแจงปกต่มาแทนค่าไนสมการ**

**Y = 2.345+1.1605091X-0.2710708X2-0.092819X3**

- **X คอ ด้วเลขสุ่มทื่มึการแจกแจงแบบปกตจากไปรแกรมลัปรูทน GAUSS 1**
- **Y คอ ตัวเลขสุ่มที่มการแจกแจงแบบเบ้ลบ**

**ตรวจสอบลักษณะการแจกแจงของ Y ไดยหาค่าเฉลี่ย (ÿ) ความแปรปรวน (ร2) ความเบ้ (Skewness) และความได่ง (K urtosis) ไดย6เข้ไปรแกรมลัปรูทึน VAR, SKEW และ KURTO เที่อไห้ได้ค่าสถต่ต่าง ๆ ตามที่ก่าหนดไนการทดลองด้งแสดงไร้ไนดารางที่ 8 ใปรแกรมนึ้แสดงไร้ไนภาคผนวก ค**

**1.4 สร้างลักษณะการแจกแจงของประขากรที่มึการแจกแจงแบบเบ้บวก วซสร้าง ไข้วรสร้างลักษณะการแจกแจงแบบปกตไนไปรแกรมลัปรูทึน GAUSS 1 ก่อน แล้วจึงมาสร้างลักษณะ การแจกแจงแบบ เบ้บวกมีวรการด้งนื้ค่อ**

**ไข้ค่าลัง CALL RANDOM (IX, IY, RN) เรียกด้วเลขสุ่มจากไปรแกรมลัปรูทน RANDOM มาสร้างลักษณะการแจกแจงแบบปกต่ไนไปรแกรฺมลัปรูทึน GAUSS1 จากนํ้นไข้ค่าลัง CALL GAUSS1 (IA, EX, STD, AY) เรียกด้วเลขสุ่มจากไปรแกรมลัปรูทน GAUSS 1 ไป สร้างลักษณะการแจกแจงแบบเบ้บวกไนไปรแกรมหลักตามวรของ A llen I. Fleishman (1978) ไดยนำด้ว เลขสุ่มมาแทนค่าไนสมการ**

 $Y = -2.3268 + 1.16050961X + 0.2909708X^2 - 0.0886191X^3$ 

- **X ค่อ ด้วเลขสุ่มที่มึการแจกแจงแบบปกตจากไปรแกรมลัปรูทีน GAUSS1**
- **Y ค่อ ตัวเลขสุ่มที่มีการแจกแจงแบบเบ้บวก**

**ตรวจสอบล้กษพะการแจกแจงของ y โดยหาค่าเฉลี่ย (ÿ) ความแปรปรวน** *(ร2 )* **ความเบ้ (Skewness) และความโด่ง (K urtosis) โดยโบ้โปรแกรมตัปรูทิน VAR, SKEW และ KURTO เพื่อโบ้โบ้ค่าสถต่ด่าง ๆ ตามที่กำหนดโนการทคลองตังแสดงโบ้โนตารางที่ 8 โปรแกรมนแสดงโบ้โนภาคผนวก ค**

**กาวแจกแจง ค่า เฉลี่ย ความแปรปรวน ความเบ้ ความโด่ง ทฤษฎี ป ฏบต ทฤษฎี ปฏบต ทฤษฎี . ปฎีบํต ทฤษฎี ปฏบต แบบปกต่ 0 0.002 1 1.001 0 -0.005 3 2.987 แบบเบ้บวก -2 -2.007 1 1.014 1 0.981 3 3.230 แบบเบ้ลบ 2 1.997 1 0.994 -1 -0.883 3 3.006**

**ตารางที่ 8 เปรยบ เทิยบค่าพารามิเตอร์ของการแจกแจงของประชากรตามทฤษฎีและจากกาว ปฏบด เพื่อกลุ่มด้วอย่าง 10,000 ตัว**

**2. กำหนดค่าความยากของข้อกระทงของแบบสอบที่ง 4 ฉบ้บ จำนวนข้อสอบแด่ละ ฉบ้บเท่าก้บ 30 ข้อ 60 ข้อ 90 ข้อ และ 120 ข้อ ตามลำตับ โหมค่าความยากดงแต่ -3 ถง** +3 โดยให้มีการแจกแจงแบบยูนิพ<sub>ื่</sub>อร์ม ซึ่งแสดงค่าความยาก (b) ของแบบสอบที่กำหนดขึ้นใน **ภาคผนวก ก ค่าความยากที่จำลอง!นนั้นคล้ายตับการสร้างแบบสอบจำนวน 30 ข้อ 60 ข้อ 90 ข้อ แสะ 120 ข้อ ตามลำตับ ที่มิความยากแตกต่างตัน จาก -3 กง +3**

**3. จำลองผลการตอบจากแบบสอบ เที่อนำโปว เ คราะบ้หาค่าตัชนํซึ่ความบกพร่องของ ผู้ตอบแบบทดสอบ ซึ่งมิข้นตอนตังน**

**3.1 หาโอกาสการตอบถูกของแต่ละคนโนแต่ละข้อ ของแต่ละล้กษพะการแจก แจงของกลุ่มตัวอย่าง**

**3.1.1 หาโอกาสของการตอบถูกของกลุ่มตัวอย่างที่มิความสามารถปาน กลาง โดยค่าสั๋ง CALL GAUSS 1 (IA, EX, STD, AY) เร่ยกตัวเลขลุ่มที่มิการแจกแจงแบบ ปกด** ซึ่ง**ถีอเบ้นความสามารถของผู้ตอบจำนวน 35 คน 50 คน และ 200 คน ตามลำตับ และค่า** **วามยากของข้อกระทงที่กำหนดค่าความยากขึ้น 30 ข้อ 60 ข้อ 90 ข้อ และ 120 ข้อ โดยจ้ด หมู่ได้ 12 แบบวจัย ขึ้งผู้วจ้ยจะยกดัวอย่างไนการจำลองผลกาวตอบเมียง 1 แบบวจ้ย คีอ แบบวจ้ยที่มีผู้สอบ 35 คน ก้บข้อสอบจำนวน 30 ข้อ มาแทนค่าไนฟ้งก์ข้นของราสข์โมเดล ขึ้งมี ฟ้งก์ข้นคอ**

$$
P_{i j} = \frac{EXP (\theta_i - b_j)}{1 + EXP (\theta_i - b_j)}
$$

**เมื่อ i มีค่า 1, 2, 3 , .............35 แต่ละค่าจะได้01,02,©3 ...035 และ j มีค่า 1, 2, 3...........,30 แต่ละค่าจะได้ ๖1, ๖2 , ๖3 ------๖30 การแทนค่าจะแทนค่า © 1 ค่า ต่อค่า ๖ ที่ง 30 ค่า แทนค่า 0 จนครบ 35 ค่า เปร๊ยบเสมีอนผู้สอบ 35 คน ทำแบบสอบ ที่มีข้อทดสอบจำนวน 30 ข้อ จะได้โอกาสของการตอบถูก P i3 ดังแสดงไนตารางที่ 9**

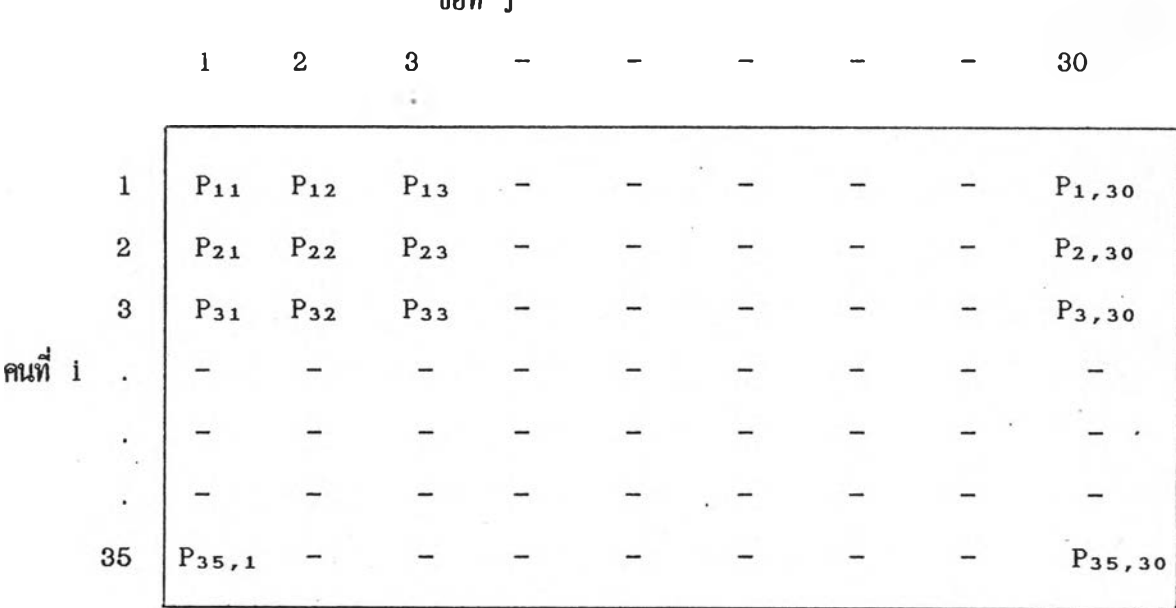

**ตารางที่ 9 ค่าโอกาสของการตอบถูกของแต่ละคนไนแต่ละข้อ**

**ข้อ ที่ j**

**3.1.2 หาไอกาสของการตอบถูก เมื่อกลุ่มตัวอย่างมิความสามารถคา นำต้วเลขลุ่ม ที่มิกาวแจกแจงแบบเบ้ขวก ซึ่งเไอเที่'นความสามารถของผู้สอบ0Iนกสุ่มอ่อน จำนวน 35 คน, 50 คน และ 200 คน ตามลำตับ และค่าความยากของข้อกระทงที่กำหนดค่าความยากขื้น 30 ข้อ 60 ข้อ 90 ข้อ และ 120 ข้อ าดยจัดหมู่ได้ 12 แบบวจัย นำค่าความสามารถของผู้สอบกับค่าความยาก** ของข้อกระทงมาแทนค่าในฟังก์ช*ื่*นของราสช์โมเดลเช่นเดียวกับเมื่อผู้สอบมีความสามารถปกดิ จะ ้ได้โอกาสของการตอบถูก Pij มีลักษณะเช่นเดียวกับที่เสนอไว*้*ในดารางที่ 9

**3.1.3 หาไอกาสของการตอบถูก เมื่อกลุ่มตัวอย่างมิความสามารถสูง นำตัวเลขสุ่ม ที่มิการแจกแจงแบบเว้ลบ ซึ่งถอเฟ้นความสามารถของผู้สอบ!นกลุ่มเก่งจำนวน 35 คน, 50 คน** ี และ 200 คน ตามลำดับ และค่าความยากของข้อกระทงที่กำหนดค่าความยากขึ้น 30 ข้อ 60 ข้อ **90 ข้อ และ 120 ข้อ ไดยจัดหมู่ได้ 12 แบบวจัย นำค่าความสามารถของผู้สอบกับค่าความยาก** ของข้อกระทง มาแทนค่าในฟังก์ชั่นของราสช์โมเดลเช่นเดียวกับเมื่อผู้สอบมีความสามารถปกติ และ **ความสามารถดา จะได้ไอกาสของการตอบถูก Pij ทงหมดเหมอน!นตารางที่ 9**

**3.2 หาจุดที่แสดงขอบเขตพนที่ของค่า P ii แต่ละค่า!นกาวแจกแจงปกดีมาตรฐาน ไดย!ข้คำส์ง** C A L L **NDTRI (P,X,D,IE) เรียกค่าชิ (Z-Score) ซึ่งเป็นจุดที่แสดงเขตพื้นที่ ของ Pij แด่ละตัว ตัวอย่าง ถ้าค่า P12 มิค่าเท่ากับ .50 กัจะ'ได้'ค่า Z12 เท่ากับ 0 ซึ่ง เฟ้นจุดที่แสดงเขตพื้นที่ของค่า P12 ค่า Pij แต่ละค่าจะได้จุดที่แสดงขอบเขตคอ Zij แต่ละ ค่าตังแสดง!นตารางที่ 10**

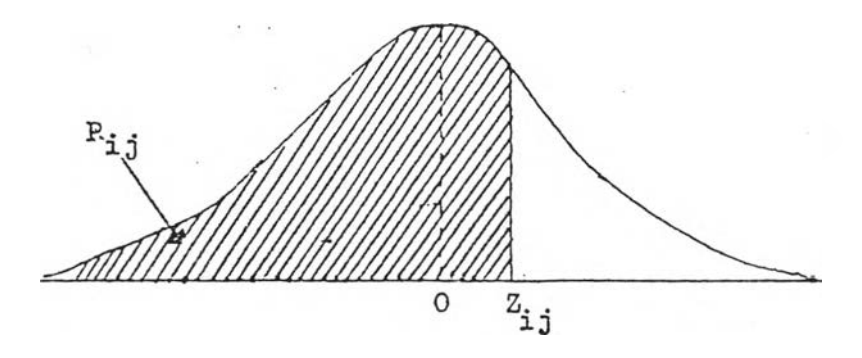

**ภาพประกอบที่ 14 การแจกแจงปกดีมาตรฐาน แสดงพื้นที่และจุดที่แสดงเขตที่นที่ของ Pij Zij คอจุดที่แสดงขอบเขตพื้นที่ของค่า Pij แด่ละค่า**

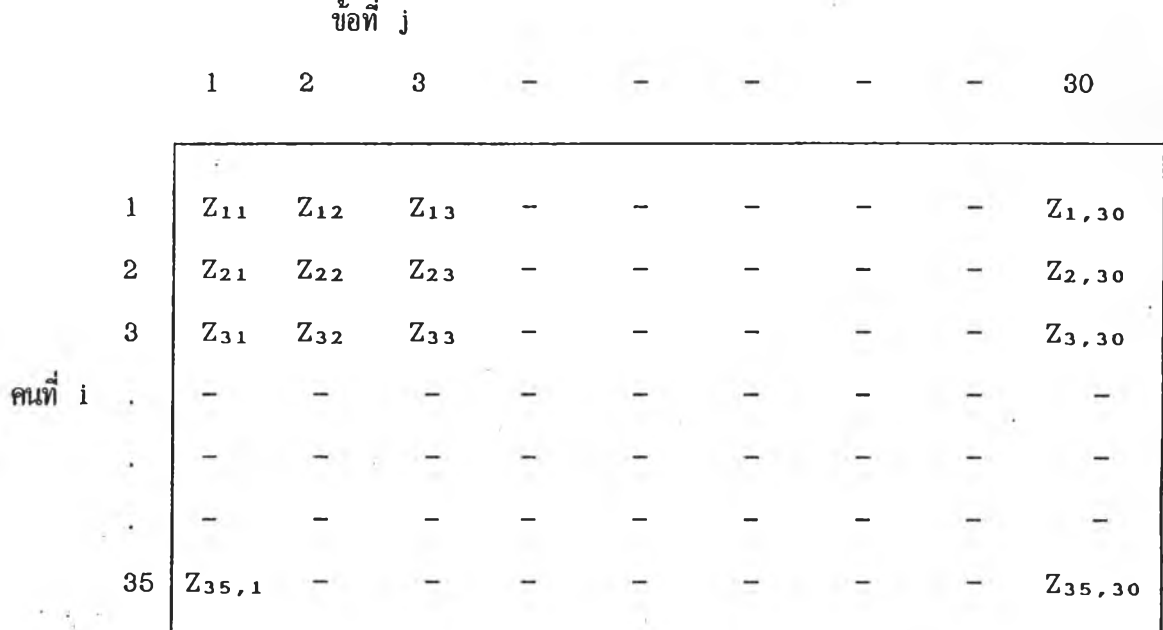

**ารางที่ 10 ค่าคะแนนมาตรฐานช่ที่เป็นเขตสูงสุดของ Pi j แต่ละค่า**

**3.3 หาผลการตอบของแต่ละคนไนแต่ละข้อโดย เ รียกตัว เลขสุ่มที่มีการแจกแจงแบบปกติ มาทีละค่าเปรียบเทียบกบค่า Zij ถ้าค่าน้อยกว่าด่า Zij ถึอว่าตอบถูก เพราะตกอยู่ไนพึ๋นที่ได้ ได้งปกติของค่า Pi ว่ 'ได้ผลการตอบ บ3 = 1 ถ้าค่าตัวเลขสุ่มมค่ามากกว่า Zij ถอว่าตอบผด เพราะตกอยู่นอกพื้นที่ใต้โค้งปกติของค่า** Pij ให**้ผลตอบ Uj = 0 ตัวอย่าง ถ้าค่า Z**i2 ม**ีค่า เท่ากับ 1 เมอเรียกตัวเลขสุ่มทีมการแจกแจงปกติมาปรากฏว่าไค้เท่ากับ 2 ก็จะท่า1ได้ผลการตอบ บ2 = 0 เพราะว่า 2 มากกว่า 1 จงท่าได้ค่าของตัวเลขสุ่มดกอยู่นอกพึ๋นที่ไค้ไค้งปกติของค่า Pi2 การหาผลกาวตอบของแต่ละคนไนแต่ละข้อโดยวธีการเปรียบเทียบตัวเลขสุ่ม 1 ค่า ต่อค่า Zij 1 ตัว แล้วจึงเรียกตัวเลขสุ่มตัวต่อไปมาเปรียบเทียบกับค่า Zij ตัวต่อไปโดยเรีมจากค่า Zii,**  $\mathbf{z_{12}}$ ,  $\mathbf{z_{13}}$  จนครบทุกค่าจึงถือว่าเป็นการสอบ 1 ครั้ง ทำเช่นนี้จนครบ 100 ครั้ง ก็จะได้ผล การสอบของผู้สอบ 35 คน ทำข้อสอบจำนวน 30 ข้อกระทง ซ้ำ ๆ กัน 100 ครั้ง

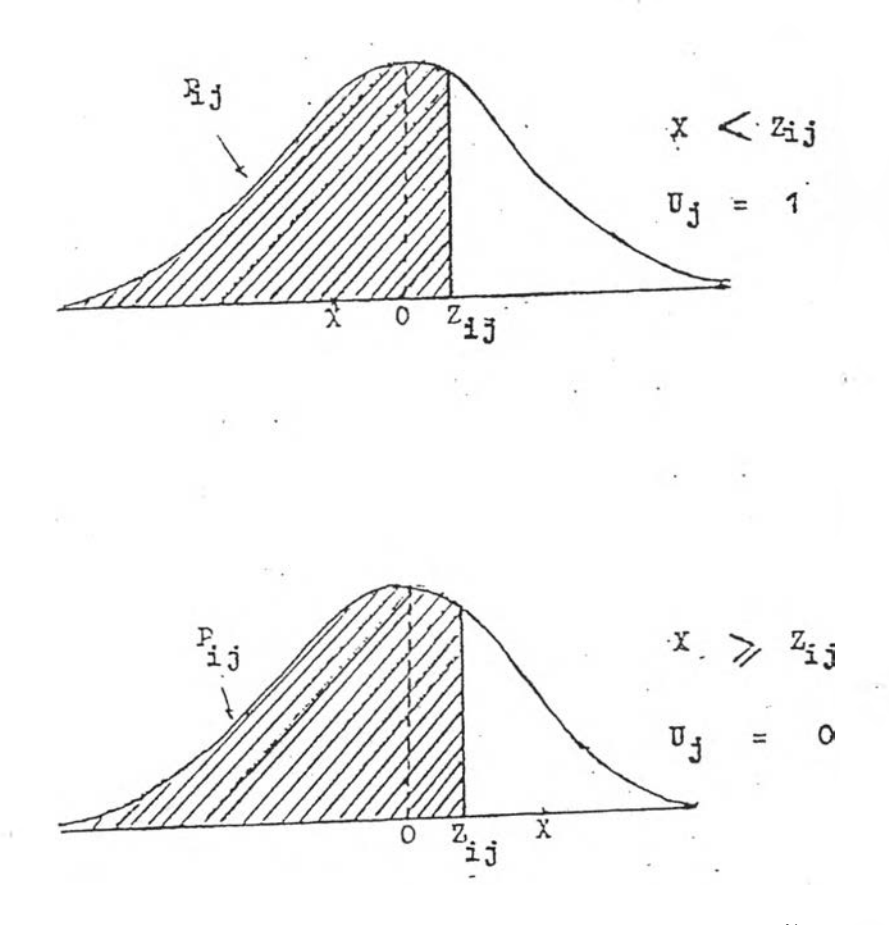

**า,พประกอบที่ 15 การแจกแจงปกติมาตรฐานแชดงผลการตอบในการทำเาแต,ละครั้ง**

**จากกานประกอบที่ 15 แชดงผลการตอบในแต่ละครั้ง เมื่อ X เป็นตัวเลขส่มที่มีการ** ี แจกแจงแบบปกติ รูปแรกเมื่อ (X < Z<sub>ij</sub>) ผลการตอบ U<sub>j</sub> = 1  $\frac{1}{3}$ ปที่สองเมื่อ (X >= Z<sub>ij</sub>) ผลการตอบ บ<sub>ง</sub> = 0 เมื่อเปรียบเทียบครบ 100 ครั้ง ในการตอบของแต่ละคนในแต่ละช้อ แล้วจะ **ได้ผลการตอบของแต่ละข้อ เ ป็น 1 จำนวน P X 100 ค่า และเ ป็น 0 จำนวน (1-P) X 100 ค่า** มีลักษณะเป็นไปโดยสุ่ม เมื่อหาผลการตอบทุกค่าของ P <sub>เ.ง</sub> ของทั้ง 3 ลักษณะการแจกแจงความ ี่สามารถแล้วชิ่งมีทั้งหมด 36 แบบวิจัย จะได้เมตริกซ์ผลการตอบแต่ละลักษณะการแจกแจงชุดนี้ช้ำ **100 ครั้ง**

4. นำผลการตอบช้ำแต่ละกลุ่มผู้สอบไปคำนวณหาดัชนีชี้ความบกพร่องของผู้ตอบที่ผู้วิจัย พัฒนาขนทัง 3 ชูตร และดัชนีของชาโต้ จากนั้นนำค่าดัชนีทั้ง 3 ไปหาคุณกานโดยเปรียบเทียบกับ ค่าดัชนีของชาโต้

**า!ดำ เนนงานของโปรแกรมคอมพวเตอร้ต่อไป'น เฟ้นการอรบาย,ไห้เพนภาพการทำ งานตามขั้นตอนของาเปรแกรม'ไนการจำลองสถานการณ์ต่าง ๆ ตามแผนการทดลอง ขึ้งตัวอย่างของ โปรแกรมอยู่,ไนภาคผนวก ค**

**โปรแกรมที่ 1 เป็นโปรแกรมคอมพวเดอร้ที่จำลองสถานการณ์เมื่อผู้สอบม๊ความสามารถ ปานกลางที่มึขนาดกลุ่มตัวอย่างจำนวน 35 คน 50 คน และ 200 คน ตามลำตบ และค่าความยาก ของข้อกระทงที่กำหนดค่าความยากขึ้น 30 ข้อ 60 ข้อ 90 ข้อ และ 120 ข้อ ขึ้งผู้ว่จัยจะยก** ตัวอย่างในการจำลองผลการตอบเฉพาะที่มีผู้สอบจำนวน 35 คน กับข้อสอบจำนวน 30 ข้อ มีชั้น **ตอนการทำงานตังนื้**

'ขนดอนที่ 1 สร้างล้กษเแะการแจกแจงความสามารถของประชากรแบบปกด ไดยเร๊ยก ตัว เลขลุ่ม 35 ค่า จากโปรแกรมส์ปรูทํน GAUSS 1 และ RANDOM ขึ้งถึอเป็นความสามารถของ ผู้สอบที่มีความสามารถปานกลาง

**'ชั้นตอนที่** 2 หาค่าโอกาสของการตอบถูก Pij ของผู้สอบที่มีความสามารถปานกลาง โดยนำตัว เลขลุ่มจำนวน 35 ค่า ขึ้งถีอว่าเป็นความสามารถของผู้สอบที่มึความสามารถปกตั และค่า ความยาก ๖ ของข้อทดสอบที่กำหนดค่าความยากขึ้น 30 ค่า โปแทนค่าโนฟ้งถ้ขั้นของราสช์โมเดล โน'โปรแกรมสั'ปรูทน P0B1 ทำงานด้วยค่าส์ง CALL P0B1 (XETA, AB, AP) จะโด้โอกาสของ การตอบถูก P $_{\textbf{i}}$  3 ของผู้สอบ 35 คน ที่ทำข้อทดสอบ 30 ข้อ

ขั้นดอนที่ 3 เป็นหั้นดอนหาผลการตอบซ้ำ 100 ครั้ง ของแต่ละคนในแต่ละข้อ ซึ่ง จำลองมาจากสถานการณ์การสอบของผู้สอบ 35 คน ทำข้อสอบ 30 ข้อกระทงข้า 100 ครั้ง 'ใน การสอบแต่ละครั้งจะเกิดความบกพร่องในการตอบขึ้นเสมอ ความบกพร่องของผู้สอบอาจเกิดจาก การตอบข้อสอบด้วยการเดา ความสะเพรา โนระหว่างการสอบมึความวดกตังวล ขึ้งความบกพร่อง ึ ของผู้สอบนั้นจะเป็นไปอย่างลุ่ม คือมีความบกพร่องมากบ้างน้อยบ้างในการสอบแต่ละครั้ง ในการ จำลองผลการสอบนี้โข้ตัวเลขลุ่มแทนความบกพร่องของผู้สอบโนสถาพการสอบจร่ง**ๆ** การจำลอง สภาพการสอบจึงทำโดย**โชคาสํงCALL** NDTRI (P.X .D .IE ) เร่ยกค่า Zi 3 ที่เป็นค่าแสดงเขต พื้นที่ของค่า Pij ในการแจกแจงปกติมาตรฐาน เรียกตัวเลขลุ่มจากโปรแกรมสัปรูทีน NORMAL มาทีละค่า มาเปรียบเทียบกับค่า  $Z_{i,j}$  แต่ละค่าถ้าตัวเลขลุ่มจากสัปรูทีน NORMAL แต่ละค่าตกอยู่ ในเขตพื้นที่ของค่า P $_{\rm i}$ , ในการแจกแจงปกติมาตรฐาน ถือว่าตอบถูกให้  ${\tt U_1}$  = 1 แต่ถ้าตัวเลข ลุ่มตกอยู่นอกเขตพื้นที่ Pij ถือว่าตอบผิดให้ Uj = 0 โดยเว็มต้นเปรียบเทียบตัวเลขลุ่มกับค่า Zij จาก Z11,Z12 ,Z13 . . .Z35 , 30 จนครบทุกค่าในการสอบแต่ละครั้ง วิธีการโดยลุ่มตัวเลขลุ่มมา 1

**<sup>ำ</sup>แสํวเปรยบเทํยบทบคำ <sup>Z</sup>** 11 **แตัวจงไปเรยกเลขสุมส่วส่อไปมาเปรยบเทํยบทบคำ Zi2 ปาเซ่น** นี้จนครบทุกตัวจึงถือว่า เป็นการสอบ 1 ครั้ง ทำเช่นนี้จนครบ 100 ครั้ง ก็จะ ได้ผลการตอบถูกและ ิตอบผิด 100 ครั้งของแต่ละคนในแต่ละข้อเป็นไปอย่างลุ่มคือ เตาบ้างตั้งใจสอบบ้าง บันทึกผลการ **ตอบซาแต่ละครั้งของผู้สอบ 35 คน ทำข้อสอบ 30 ข้อ ไนรูปเมตริกซ์ 35 X 30 ซึ่งจะมีที่งหมด 100 เมตริกซ์**

**์ชั้นตอนที่ 4 เป็นขั้นตอนที่นำเมตริ**กซ์ผลการตอบซึ่งแต่ละครั้งไปคำนวณหาดัชนีชี้ความ **บกพร่องของผู้ตอบที่ผู้วิจ้ยพ้miาขึ้นทง 3 สูตร และตัขนํของซาได้ไดยไข้คำตัง SAIND1 SAIND2 SAIND3 และ SBIND จากนนจึงนำข้อมูลทํ้งหมดจากเนที่ 3 และ 4 บันทํกลงไนเทป**

**พั้นตอนที่** 5 วิเคราะห์คุณภาพของดัชนีชี้ความบกพร่องของผู้ดอบที่ผู้วิจัยพัฒนาขึ้นทั้ง **3 สูตร ไดยเปริยบเทียบกับคำดัขนํของซาได้ ซึ่งวิเคราะห์ไดยไปรแกรม SPSSX**

ไปรแกรมที่ 2 เป็นไปรแกรมคอมพวเดอร์ที,จำลองสถานการณ์ เมอผู้สอบมความ สามารถสูงที่มีขนาดของกลุ่มตัวอย่างจำนวน 35 คน 50 คน และ 200 คน ตามลำตับ และค่า ความยากของข้อกระพงที่กำหนดค่าความยากขึ้น 30 ข้อ 60 ข้อ 90 ข้อ และ 120 ข้อ ซึ่งผู้วิจ้ย จะยกตัวอย่างไนการจำลองผลการตอบเฉพาะที่มผู้สอบจำนวน 35 คน กับข้อสอบจำนวน 30 ข้อ มีข้นตอนการทำ งานตังน

พเตอนที่ 1 สร้างล้กษณะกาวแจกแจงความสามารถของกลุ่มตัวอย่างที่มีความสามารถ สูงไดย **เร ิ**ยกตัวเลขลุ่ม 35 ค่า จากไปรแกวมตัปรูทีน GAUSS 1 และ RANDOM ซึ่งมีการแจกแจง ปกตไปทำไห้มีล้กษณะการแจกแจงแบบเบ้ลบ ไดยนำตัวเลขลุ่มที่มีการแจกแจงปกต X ไปแทนค่า ไนฟ้งก์ชั๋น

 $Y = 2.345 + 1.1605091X - 0.2710708X^2 - 0.092819X^3$ 

จะได้คำ Y จำนวน 35 ค่า มีการแจกแจงแบบ**เบ้**ลบ ซึ่งถอเฟ้นความสามารถของผู้ตอบ 35 คน ที่มีความสามารถสูง

**เนต**อนที่ 2, 3, 4 และ 5 **มีเน**ตอนการทำงานของไปรแกรมเหมีอนการทำงาน ของไปรแกรมที่ 1 เมอผู้สอบมีความสามารถปกตั

ไปรแกวมที่ 3 เป็นไปรแกรมคอมพวเตอร้ที่จำลองสถานการณ์เมื่อผู้สอบมีความ สามารถตา มีขนาดของกลุ่มตัวอย่างจำนวน 35 คน 50 คน และ 200 คน ตามลำตับ และ ค่าความยากของข้อกระทงที่กำหนดค่าความยากขึ้น 30 ข้อ 60 ข้อ 90 ข้อ และ 120 ข้อ

ซึ่งผู้วจ้ยจะยกต้วอย่างไนการจำลองผลการตอบเฉพาะที่มีผู้สอบจำนวน 35 คน กบข้อสอบจำนวน 30 ข้อ มีข้นตอนการทำงานด้งนื้

**■ ฒตอน**ที่ 1 สร้างลักษณะกาวแจกแจงความสามารถของกลุ่มต้วอย่างที่มีความสามารถ ตา ไดยเรียกต้วเลขลุ่ม 35 ค่า จากไปรแกรมลัปรูทํน GAUSS 1 และ RANDOM ซึ่งมีการแจกแจง ปกติไปทำไห์มลักษณะการแจกแจงแบบเบ้บวก ไดยนำต้วเลขลุ่มที่มีการแจกแจงปกติ X ไปแทนค่า ไนฟ้งก์ข้น

 $Y = -2.3268 + 1.16050961X + 0.2909708X^2 - 0.0886191X^3$ 

จะได้ค่า Y จำนวน 35 ค่า มีการแจกแจงแบบเบ้บวก ซึ่งถึอเบ้นความสามารถของผู้ตอบ 35 คน ที่มีดวามสามารถตา

ใพ1**อนที่** 2,3,4 และ 5 มีข้นตอนการทำงานของไปรแกรมเหมอนการทำงานของ ไปรแกรมที่ 1 และไปรแกรมที่ 2

**การ**ว **เคราะห์ข้อมูลและ'**สถติที่**ไข้**

**การา เ คราะห์ข้อมูลที่สืกษามีลำด้บข้นตอน ด้งนื้**

**1. หาค่าสถติพนฐานของค่าด้ขนํชึ้ความบกพร่องของผู้ตอบแบบทดสอบ และค่าด้ขนํ ของชาได้ ได้แก่ การวัดแนวไพ้นข้าสู่ส่วนกลาง** (X, **Mdn, Mo ) การวัดการกระจาย และ ลักษณะการแจกแจงความถี่ของข้อมูล (ความเบ้, ความไต่ง)**

**2. หาค่าด้ชนํขึ้ความบกพร่องของผู้ตอบแบบทดสอบไดยไข้สูตรที่'เฒ้นาข้นทั้ง 3 สูตร และหาค่าด้ขนีของชาได้ที่ข้ข้อบกพร่องของผู้สอบ**

**ด้ชนของชาได้ (Harnisch and Linn 1981: 135) สำหร้บผู้สอบคนที่ i**

$$
C_{\underline{i}} = \frac{\sum_{j=1}^{n_{\underline{i}}}(1 - \mathbf{U}_{i,j}) n_{\underline{j}} - \sum_{j=n_{\underline{i}},+1}^{J} \mathbf{U}_{i,j} n_{\underline{j}},}{\sum_{j=1}^{n_{\underline{i}}, n_{\underline{j}}} - n_{\underline{i}}, \left[\frac{\sum_{j=1}^{J} n_{\underline{j}}}{\sum_{j=1}^{J} n_{\underline{j}}}\right]}
$$

 $\mu$ มื่อ  $i = 1, 2, \ldots, I$  หมายถึง ผู้สอบ  $j = 1, 2, \ldots, J$  หมายถึง ข้อสอบ  $\mathtt{U_{i\ j}}$  =  $\bigcap$  1 ถ้าผู้สอบคนที่ i ตอบข้อ j ได้ถูกต้อง \ o ถ้าผู้สอบคนที่ i ตอบข้อ j ผด  $n_i$ . = จำนวนข้อที่คนที่ i ตอบถูก ท. ว่ = จำนวนคนที่ตอบข้อที่ j ถูก  $C_i$  = ดัชนิของซาโต้ของผู้สอบคนที่ i

3. หาคุณภาพของดัชนีที่ผู้วิจัยพัฒนาขึ้น โดยพิจารณาจากเกณฑ์ต่อไปนี้

3.1 ดัชนีที่ผู้วิจัยพัฒนาขึ้นต้องแสดงความตรงในการจำแนกผู้ตอบแบบทดสอบที่มี ความบกพร่อง คือ เมื่อเราใช้ดัชนีที่ผู้วิจัยพัฒนาขึ้นมาคัดเลือกผู้ตอบแบบทดสอบที่มีความบกพร่อง ไนการตอบออกก่อนทำการว่เควา**ะห์**หาความคลาด เคลื่อนมาตรฐานของการวัด ก็จะ'ทำ1ไห้ผล การวัดความคลาด เ คลื่อนมาตรฐานของการวัดของแบบสอบนั้นมีค่าต่ำลง

3 .1 .1 หาค่าความคลาดเคลื่อนมาตรฐานของการว้ด ใดยไข้สูตรแบบ ทางอ้อม **(A llen and Yen** 1979: 89)

 $S_e$  =  $S_x$   $\sqrt{1 - r_{xx}}$ 

Se ค่อ ความคลาดเคลื่อนมาตรฐานของการว้ค Sx คอ ความเบี่ยงเบนมาตรฐานของคะแนน **rxx** คอ ค่าความเที่ยงของแบบสอบ

3 .1 .2 เปรยบ เทํยบความแปรปรวนของความคลาดเคลื่อนมาตรฐานของ การวัดของแบบสอบระหว่างค่าความคลาดเคลื่อนมาตรฐานของการวัดที่คำนวณมาจากผู้สอบทั้งหมด ก้บค่าความคลาดเคลื่อนมาตรฐานของการวัดที่ค่ด เล็อกผู้ตอบแบบทดสอบที่มึความบกพร่องไนการตอบ ออกก่อนทำการว่เคราะห์ ใดยการ'ไข้สถ๊ต่อ้ตราส่วน F

3.2 ดัชนีที่ผู้วิจัยพัฒนาขึ้นต้องมีความสามารถวัดได้สอดคล้องกับดัชนีอื่นที่ชี้ความ ้บกพร่องของผู้ตอบแบบทดสอบได้ดี นั่นคือ ดัชนีที่ผู้วิจัยนัฒนาชิ้นต้องมีความสัมนันธ์กับดัชนีของชา โต้ หาค่าล้มประสิทธิสํหล้มพันธิระหว่างดัชนีที่ผู้วิจัยพัฒนาชนกับดัชนีของสำโต้

โดยใช้สูตรของเพียร์สัน โพรดักโมเมนต์ (Pearson Product Moment) คำนวณโดยใช้สูตร  $(Guilford and Fruchter 1978: 83)$ 

$$
\mathbf{r}_{\mathbf{x}\mathbf{y}} = \frac{\mathbf{n} \sum \mathbf{X} \mathbf{Y} - \sum \mathbf{X} \sum \mathbf{Y}}{\sqrt{\left[ \mathbf{n} \sum \mathbf{X}^{2} - (\sum \mathbf{X})^{2} \right] \left[ \mathbf{n} \sum \mathbf{Y}^{2} - (\sum \mathbf{Y})^{2} \right]}}
$$

3.3 **ดัชนี**ที่ผู้วิจัยพัฒนาชนต้องมีดวามไว (S e n s itiv ity ) **ใน**การจำแนกผู้**ตอบที่มี** ้ความบกพร่องได้สูงกว่า เมื่อเปรียบเทียบกับดัชนีของชาโต้ ซึ่งวิเคราะห์ข้อมูลดังนี้

3 .3 .1 เ ปรียบ เพียบความแปรปรวนชองความคลาด **เ** คลอนมาตรฐานของการวัด ้ ของแบบสอบที่คำนวณจากกลุ่มที่ได้คัด เลือกผู้ตอบที่มีความบกพร่อง ในการตอบออก โดย ใช้ดัชนีของ สำโต้ และกลุ่มที่คัดเลือกผู้ตอบที่มีความบกพร่องในการตอบออกโดยโล้ดัชนีของผู้วิจัย โดยการโล้ สํถิติอัตราล้วน F

3.3.2 ทดสอบความแตกต่างระหว่างสัดส่วนของจำนวนผู้ตอบแบบทดสอบที่มี ความบกพร่องในการตอบ ที่จำแนกโดยใช้ดัชนีที่ผู้วิจัยนัฒนาชิ้น และดัชนีของชาโต้ โดยใช้สูตร Z-Correlated Proportion (Ferguson 1981: 189)

$$
Z = \frac{D - A}{\sqrt{A + D}}
$$

โดยที่ค่าของ A และ D มาจากตารางการณ์จรต่อไปนี้

ดัชนีของสำโต้

บกพร่อง ไม่บกพร่อง ดัชนีนีผูวจัย พัฒนาขน ไม1บกพร่อง A B บกพร่อง C D

- **A แทนจำนวนผู้ตอบแบบทดสอบที่ม๊ความบกพร่องในกาวตอบที่จำแนก ใดยใช้ดัชนึของซาใต้ แต่ไม่ม่ความบกพร่องในการตอบที่จำแนก ใดยใช้ดัขนึที่ผู้ว่จ้ยพัรนาขึ้น**
- **D แทนจำนวนผู้ตอบแบบทดสอบที่มึความบกพร่องในการตอบที่จำแนกใดย ใช้ด้ขนที่ผู้วจ้ยพ้ฆนาขึ้น แต่ไม่มความบกพร่องในการตอบที่จำแนกใดย ใช้ดัขนีของซาใต้**

**3.4 ดัขนที่ผู้วจ้ยฟ้ฆนาขึ้นต้องม่คุผสมบติที่ดตามเกณฑ์ของแฮนสมากกว่า เมอ เปรยบ เทียบกับดัชนของซาใต้ นั๋นค่อ ดัขน้ที่ผู้ว่จ้ยพัดนาขึ้แมความต้มพันธ์กับคะแนนรวมของแต่ละบุคคลน้อย กว่า ความต้มพันธ์ระหว่างดัซน้ของซาใต้กับคะแนนรวมของแต่ละบุคคล**

 $3.4.1$  หาค่าสัมประสิทธิ์สหสัมพันธ์ระหว่างคะแนนรวมกับดัชนีที่ผู้วิจัยพัฒนาขึ้น **และค้ขน้ของซาใต้ ใดยใช้สูตรของเพยร์ต้น ใพรดักใมเมนต์ (Pearson Product Moment) 3 .4 .2 ทดสอบความแตกต่างระหว่างต้มประสิทธ์สหต้มพันธ์ของคะแนนรวมและ ดัขนึที่ผู้ว่จ้ยพัฒนาขึ้น กับต้มประสิทธ์สหต้ม'พันธ์ของคะแนนรวมและดัขนึของซาใต้ ใดยใช้สูตรของ** ขอทเทลลิ้ง (Guildford 1965: 190; citing Hotelling: 1940)

td<sub>r</sub> = 
$$
(r_{12} - r_{13})
$$
  
\n
$$
\sqrt{2(1-r_{23} - r_{12} - r_{13} + 2r_{23}r_{12}r_{13})}
$$

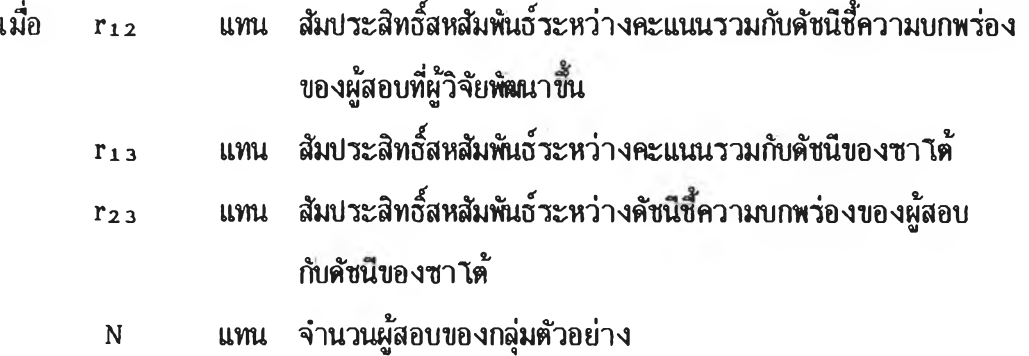